# **MODELADO Y CONTROL DEL GIROSCOPIO ECP-750**

#### *José Manuel Reyes Rodríguez*

Benemérita Universidad Autónoma de Puebla *jm\_rr1937@hotmail.com*

#### *Fernando Reyes Cortés*

Benemérita Universidad Autónoma de Puebla *fernando.reyes@correo.buap.mx*

#### *J. Eligio Moisés Gutiérrez Arias*

Benemérita Universidad Autónoma de Puebla *jmgutierrez@ece.buap.mx*

## **Resumen**

En el presente artículo se muestra la obtención del modelo cinemático y dinámico del giroscopio ECP-750 utilizando la convención de Denavit–Hartenberg para la cinemática y la mecánica analítica mediante las ecuaciones de Euler-Lagrange para la dinámica. El giroscopio ECP-750 es un sistema subactuado de cuatro grados de libertad no lineal, el cual posee dos grados de libertad actuados y dos subactuados, de los cuales los subactuados son producto de la dinámica del sistema. Se lleva a cabo el control de posición de los dos grados de libertad subactuados utilizando una tarjeta Arduino DUE donde se implementan los controladores PD simple y un controlador PD modificado con funciones saturadas del cual se muestra el análisis de estabilidad de Lyapunov. Se comparan los resultados obtenidos con ambos controladores y se compara el desempeño en la prueba.

**Palabras Claves:** Arduino, control de posición, giroscopio ECP-750, Lyapunov, MATLAB.

### *Abstract*

*In this paper we present the kinematic and dynamic model of the ECP-750 gyroscope using the Denavit-Hartenberg convention to kinematics and analytical*  *mechanics using the Euler-Lagrange equations to dynamics. The ECP-750 gyroscope is an non-linear underactuated system of four degrees of freedom, which has two degrees of freedom actuated and two underactuates, of which the underactuates are a product of the dynamics of the system. The position control of the two underactuated degrees of freedom is performed using an Arduino DUE board where are implemented the controllers PD + g (q) and a modified PD controller with saturated functions of which its Lyapunov stability analysis is shown. It compares the results obtained with both controllers and compairs the performance in the test.*

*Keywords***:** *Arduino, desired position, ECP-750 gyroscope, Lyapunov, MATLAB.*

### **1. Introducción**

En la figura 1 se observa el giroscopio ECP-750 el cual es un aparato de la compañía Educational Control Products (ECP), la cual se especializa en el desarrollo de sistemas para propósitos de investigación en el área de control.

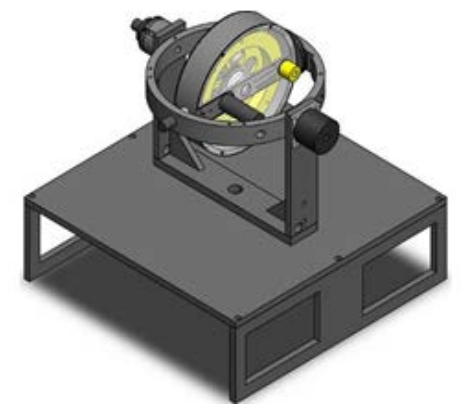

Figura 1 Giroscopio ECP-750.

En particular este modelo es un sistema de 4 grados de libertad (GDL) no lineal, el cual posee dos GDL actuados y dos subactuados, donde el movimiento de los subactuados es producto de la dinámica del sistema. En barcos, aviones, satélites, cohetes y telescopios espaciales, el giroscopio es el elemento principal en el sistema de estabilización, ya que permite obtener la información necesaria sobre la inclinación que la nave tiene respecto a un sistema de referencia.

El estudio de los sistemas no lineales subactuados es un tema de mucho interés dentro de la comunidad científica, ya que no suele ser fácil el desarrollo matemático para llegar a obtener un modelo que describa la dinámica del sistema y por consecuencia el control de estos resulta de mayor complejidad en comparación con los sistemas lineales.

En la literatura no existe algún modelo dinámico de un giroscopio de 4 grados de libertad que utilice la convención de Denavit-Hartenberg y las Ecuaciones de Euler-Lagrange juntas, de ahí la importancia de este artículo para la comunidad interesada en sistemas con características similares al giroscopio. Sin embargo en la literatura se puede encontrar con el modelo dinámico para el giroscopio Quanser de 3 grados de libertad (figura 2) que tiene como objetivo llevar a cabo el control del giroscopio mediante la implementación de un controlador LQR (Linear Quadratic Regulator por sus siglas en inglés).

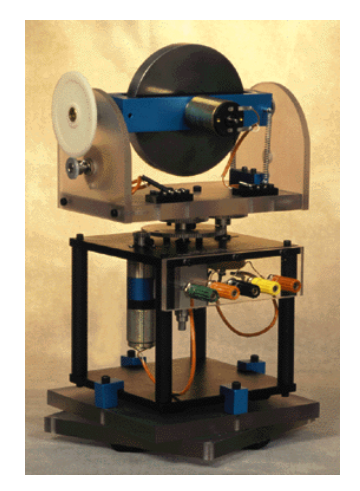

Figura 2 Giroscopio Quanser de 3 grados de libertad.

Se utilizan librerías de MATLAB/SIMULINK preestablecidas por la marca del giroscopio para observar el comportamiento que el sistema presenta en pruebas experimentales. Los autores presentan un modelo dinámico que inicia con el estudio de un análisis cinemático, donde se unen los marcos móviles a cada eslabón de la cadena cinemática para después relacionarlas con la orientación de cada marco móvil respecto a un marco fijo y finalmente se obtienen las matrices de rotación [Moyrón, 2016].

También en la literatura se encuentra documentado el estudio de un controlador ICD (Individual Chanel Design por sus siglas en inglés) para el giroscopio ECP-750, en este artículo no se enfocan en el modelado del sistema ya que su objetivo principal es el diseño de un controlador ICD para observar el comportamiento que el sistema presenta, de igual forma se utilizan librerías de MATLAB y SIMULINK desarrolladas por el fabricante para llevar a cabo la prueba experimental con el giroscopio [Liceaga, 2005].

El control del giroscopio ECP-750 se llevaba a cabo mediante una interfaz que fue diseñada para Windows 95 y 2000 y con una electrónica especializada de alto costo [ECP, 2005]. A lo largo de los años la tecnología ha tenido grandes avances en cuanto a tarjetas de adquisición de datos, por lo cual para el desarrollo del presente artículo se optó por una tarjeta de desarrollo conocida por la mayoría de los estudiantes, profesores e investigadores. La tarjeta que se seleccionó por sus prestaciones fue la Arduino DUE, en la cual se implementan los algoritmos PD simple y un PD modificado con funciones saturadas para llevar a cabo el control de posición de los cuales el PD con funciones saturadas tiene un mejor desempeño en las pruebas realizadas.

## **2. Métodos**

La obtención del modelo cinemático y dinámico se puede obtener mediante la implementación de metodologías que faciliten el proceso matemático, unas de las más estudiadas y aceptadas dentro de la comunidad científica es la convención de Denavit-Hartenberg (DH) para la cinemática y la mecánica analítica utilizando las ecuaciones de Euler-Lagrange para la dinámica. El modelo dinámico obtenido de estas técnicas representa matemáticamente la relación que existe entre el torque requerido para cada articulación o grado de libertad y las propiedades físicas del sistema resaltando parámetros como: masas, inercias y centros de gravedad.

Como primer pasó se obtuvo la cinemática del giroscopio utilizando la convención de DH. Para está metodología se requiere la asignación de sistemas de referencia asignados a cada articulación o grado de libertad, comenzando con un sistema de referencia fijo el cual se coloca a la base del giroscopio. La cinemática directa de

un robot o sistema proporciona las coordenadas cartesianas del extremo final del robot relativo a un sistema de referencia cartesiano fijo. En la figura 3 se muestra la asignación de sistemas de referencia para las articulaciones  $i - 1$  ésima, i ésima  $y_i + 1$  ésima, esto para la metodología utilizada [Reyes, 2012].

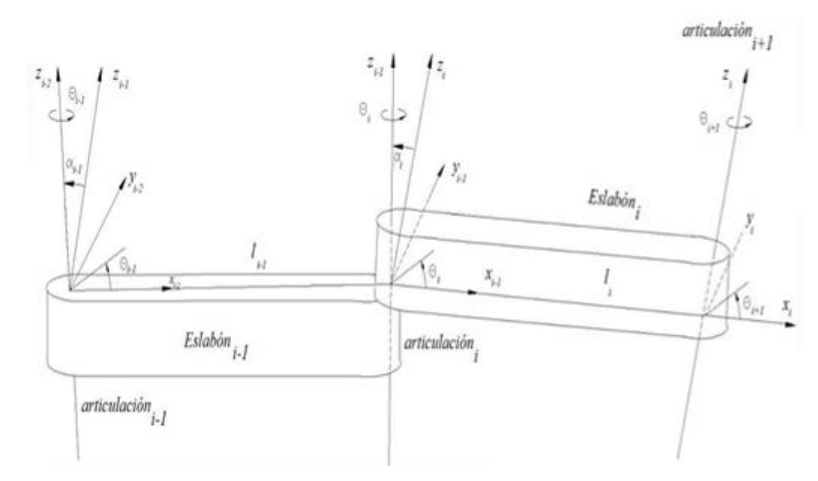

Figura 1 Sistemas de referencia según la convención de Denavit-Hartenberg.

En general para la asignación de los sistemas de referencia se tiene el siguiente procedimiento [Reyes, 2012]:

- El eje  $z_i$  se asigna rígidamente a la articulación  $i + 1$ . Es decir,  $z_0$  es el eje de la articulación 1,  $z_1$  de la articulación 2 y así sucesivamente.
- Localizar el origen  $\overline{O_i}$  del sistema de referencia  $\Sigma_1(x_1,y_1,z_1)$  en la intersección del eje  $z_i$  con la normal común a los ejes  $z_{i-1}$  y  $z_i$ .
- Seleccionar el eje  $x_{i-1}$  sobre la normal que une los ejes  $z_{i-1}$  y  $z_i$  en dirección de la articulación  $i-1$  hacia la articulación  $i$ .
- Definir el ángulo de torsión  $a_i$ , este es el ángulo entre los ejes  $z_i \vee z_{i-1}$ , este se mide con valor positivo en el sentido de las manecillas del reloj sobre el eje  $x_i$
- Seleccionar el eje  $\mathbb{F}_i$  por la regla de la mano derecha.

En la figura 4 se observa el diagrama esquemático del giroscopio ya con los ejes de referencia colocados según la metodología.

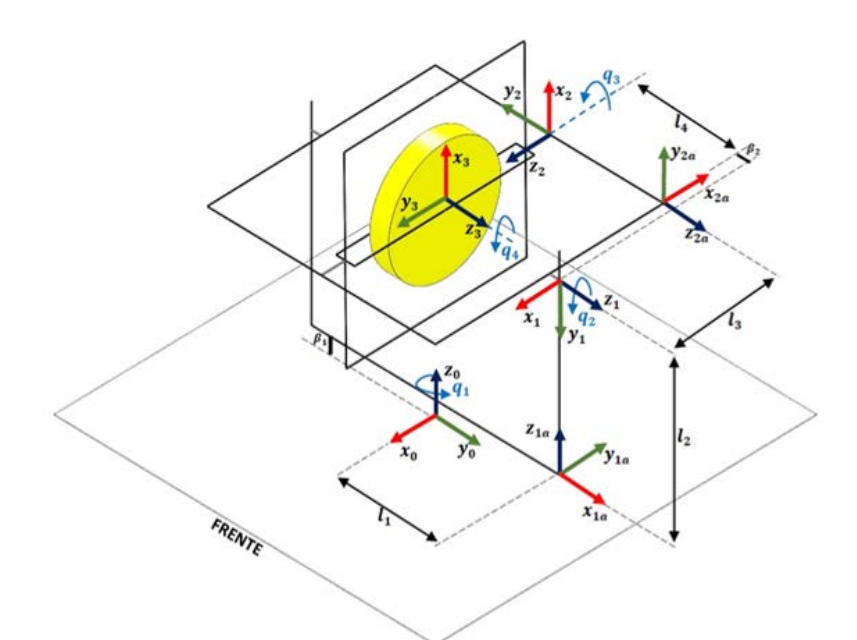

Figura 4 Diagrama esquemático del giroscopio con los ejes de referencia asignados.

Para obtener la cinemática directa del giroscopio es necesario llenar la tabla de parámetros DH. A continuación, se resumen los parámetros del *i\_ésimo* eslabón:

1. En la figura 5 se muestra el parámetro  $l_i$  el cual es la longitud del  $i$  ésimo eslabón, es la distancia de  $z_{i-1}$  hacia el eje  $z_i$  medida sobre el eje  $x_i$ .

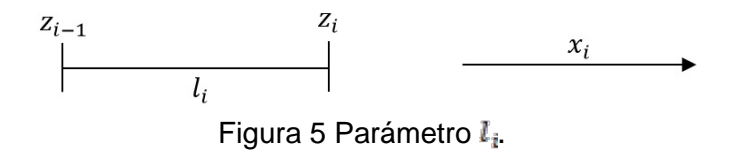

2. En la figura 6 se muestra el parámetro  $a_i$  el cual es el ángulo de torsión, el cual representa el ángulo entre los ejes  $z_{i-1}$  y  $z_i$  medido en el sentido contrario de las manecillas del reloj sobre el eje  $x_i$ .

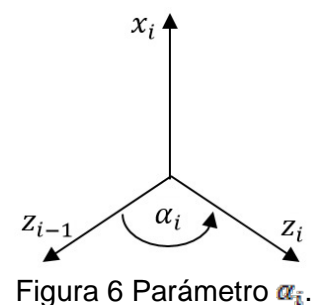

3. En la figura 7 se muestra el parámetro  $d_i$ , es la distancia medida del origen del sistema de referencia  $i-1$  hasta la intersección del eje  $x_i$  con el eje  $z_{i-1}$ medido a lo largo del eje  $z_{i-1}$ .

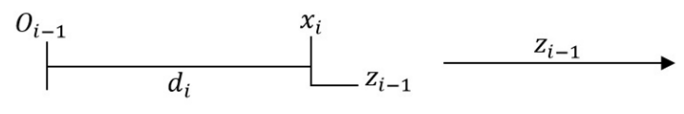

Figura 2 Parámetro  $d_i$ .

4. En la figura 8 se muestra el parámetro  $\theta_i$ , es el desplazamiento rotacional de  $x_{i-1}$  a  $x_i$  medido alrededor del eje  $z_{i-1}$ . El signo positivo de  $\theta_i$  es en el sentido contrario a las manecillas del reloj.

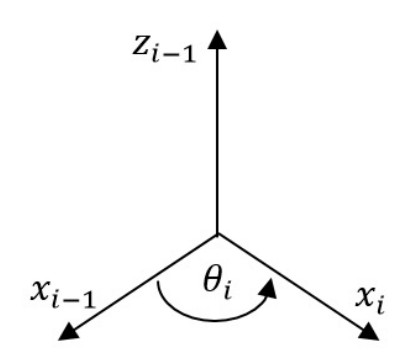

Figura 8 Parámetro  $\theta_i$ .

Una vez que se tienen los parámetros de la tabla, se procede a obtener las matrices de transformación de las cuales se obtendrá la cinemática del giroscopio, estas matrices de obtienen como se muestra en la ecuación 1 [Reyes, 2012].

$$
H_{i-1}^{i} = \begin{bmatrix} \cos(\theta_i) & -\sin(\theta_i)\cos(\alpha_i) & \sin(\theta_i)\sin(\alpha_i) & a_i\cos(\theta_i) \\ \sin(\theta_i) & \cos(\theta_i)\cos(\alpha_i) & -\cos(\theta_i)\sin(\alpha_i) & a_i\sin(\theta_i) \\ 0 & \sin(\alpha_i) & \cos(\alpha_i) & d_i(\beta_i) \\ 0 & 0 & 0 & 1 \end{bmatrix}
$$
(1)

De la ecuación 1 se obtienen las matrices de transformación de cada articulación ingresando los parámetros de la tabla DH para la obtención de estas, para finalmente multiplicar las matrices de transformación y obtener la matriz de transformación homogénea. La cinemática directa del giroscopio se encuentra inmersa en la matriz resultante de la multiplicación de matrices y está dada por el vector de translación. En la ecuación 2 se observan las características de la matriz de transformación homogénea [Oviedo, 2010].

$$
H_0^4 = \begin{bmatrix} R^{3x3} & d^{3x1} \\ f^{1x3} & s^{1x1} \end{bmatrix} = \begin{bmatrix} Rotación & Traslación \\ Perspectiva & Escalamiento \end{bmatrix}
$$
 (2)

La cinemática del giroscopio que se obtuvo mediante la metodología de DH es la mostrada en la ecuación 3.

$$
\begin{bmatrix} x \ y \ z \end{bmatrix} = \begin{bmatrix} -\cos(q_1) * (\beta_2 - l_1 + l_4) \\ -\sin(q_1) * (\beta_2 - l_1 + l_4) \\ \beta_1 + l_2 \end{bmatrix}
$$
 (3)

Tomando la relación  $l_4 + \beta_2 = l_1$  del diagrama esquemático del giroscopio, figura 4 la cinemática directa del giroscopio queda como muestra ecuación 4.

$$
\begin{bmatrix} x \\ y \\ z \end{bmatrix} = \begin{bmatrix} 0 \\ 0 \\ \beta_1 + l_2 \end{bmatrix} \tag{4}
$$

Donde en la ecuación 4 se observa que el extremo final del giroscopio no tiene componentes en los ejes  $x \vee y$ , sólo tiene una componente constante en el eje z del sistema de referencia fijo. Esta es una propiedad específica del giroscopio, la posición del eje de rotación o extremo fina en el espacio delimitado por el sistema de referencia fijo no varía y siempre es constante.

Para obtener la dinámica del giroscopio se utilizó la mecánica analítica mediante las ecuaciones de Euler-Lagrange. Esta metodología requiere la obtención del Lagrangiano el cual se define por la ecuación 5 [Reyes, 2011].

$$
\mathcal{L}(q,\dot{q}) = \mathcal{K}(q,\dot{q}) - \mathcal{U}(q) \tag{5}
$$

Donde el lagrangiano depende de la posición y velocidad articular del giroscopio y está formado por las energías cinéticas  $\mathcal{K}(q, \dot{q})$  y potenciales  $\mathcal{U}(q)$  que presentan las articulaciones del giroscopio. El lagrangiano del giroscopio que se obtuvo es el mostrado en la ecuación 6.

$$
\mathcal{L}(q, \dot{q}) = \frac{1}{2} \Big[ m_1 l_{c1}^2 + l_1 \Big] \dot{q}_1^2 + \frac{1}{2} \Big[ (m_2 l_{c3}^2 + l_2) \dot{q}_2 + (m_2 l_{c3}^2 \cos^2(q_2) + l_2) \dot{q}_1^2 + 2l_2 \dot{q}_1 \dot{q}_2 \Big] + \frac{1}{2} l_3 (\dot{q}_1 + \dot{q}_2 + \dot{q}_3)^2 + \frac{1}{2} l_4 (\dot{q}_1 + \dot{q}_2 + \dot{q}_3 + \dot{q}_4)^2 - m_1 g (\beta_1 + l_2) - m_2 g (\beta_1 + l_2 - l_{c3} \sin(q_2)) - m_3 g (\beta_1 + l_2) - m_4 g (\beta_1 + l_2)
$$
\n(6)

Las ecuaciones de movimiento de Euler-Lagrange están dados por la ecuación 7 [Reyes, 2011].

$$
\tau = \frac{d}{dt} \left\{ \frac{\partial \mathcal{L}}{\partial \dot{q}} \right\} - \frac{\partial \mathcal{L}}{\partial q} \tag{7}
$$

Donde de la ecuación 6 se obtienen los torques requeridos para el movimiento de cada articulación mediante derivadas parciales y temporales del lagrangiano. Para finalmente tener una representación matricial de los torques para cada articulación donde se tengan expresadas las matrices de masas e inercias, Coriolis y pares de gravedad, esto mediante la representación mostrada en la ecuación 8 [Kelly, 2003], [Santibáñez, 2005].

$$
\tau = M(q)\ddot{q} + C(q, \dot{q})\dot{q} + g(q) \tag{8}
$$

Del lagrangiano obtenido se obtuvo el modelo dinámico en su forma matricial, quedando como la expresión matemática mostrada en la ecuación 9.

$$
\begin{bmatrix} 0 \\ 0 \\ \tau_2 \\ \tau_3 \end{bmatrix} = \begin{bmatrix} m_1 l_{c1}^2 + m_2 l_{c2}^2 \cos^2(q_2) + l_1 + l_2 + l_3 + l_4 & l_2 + l_3 + l_4 & l_3 + l_4 & l_4 \\ l_2 + l_3 + l_4 & m_2 l_{c2}^2 + l_2 + l_3 + l_4 & l_3 + l_4 & l_4 \\ l_3 + l_4 & l_4 + l_4 & l_4 + l_4 & l_4 \\ l_4 & l_4 & l_4 & l_4 \end{bmatrix} \begin{bmatrix} \ddot{q}_1 \\ \ddot{q}_2 \\ \ddot{q}_3 \\ \ddot{q}_4 \end{bmatrix}
$$
\n
$$
+ \begin{bmatrix} -m_2 l_{c2}^2 \cos(q_2) \sin(q_2) \dot{q}_2 & -m_2 l_{c2}^2 \cos(q_2) \sin(q_2) \dot{q}_1 & 0 & 0 \\ m_2 l_{c2}^2 \cos(q_2) \sin(q_2) \dot{q}_1 & 0 & 0 & 0 \\ 0 & 0 & 0 & 0 & 0 \\ 0 & 0 &
$$

Para el control del giroscopio se utiliza la tarjeta Arduino DUE donde se aplican los controladores PD simple y un PD con funciones saturadas [Reyes, 2002], estos son los mostrados en las ecuaciones 10 y 11.

$$
\tau = K_p \; \tilde{q} - K_v \; \dot{q} \tag{10}
$$

$$
\tau = K_p \frac{\sinh \tilde{q}}{1 + \cosh \tilde{q}} - K_v \frac{\sinh \tilde{q}}{1 + \cosh \tilde{q}}
$$
(11)

Debido a que se trata de un sistema subactuado de cuatro GDL con sólo dos actuados identificados como los GDL 3 y 4 se utilizó la técnica mostrada en las ecuaciones 12 y 13 para el control de posición de los GDL subactuados. Se muestran las ecuaciones para el controlador PD simple considerando que para el otro controlador se utiliza la misma técnica.

$$
\tau_3 = K_p \,\tilde{q}_1 - K_v \,\dot{q}_1 \tag{12}
$$

$$
\tau_4 = K_p \,\tilde{q}_2 - K_v \,\dot{q}_2 \tag{13}
$$

Donde el error de posición y velocidad del GDL 1 (subactuado) se asigna al GDL 3 (actuado) y de igual forma el error de posición y velocidad del GDL 2 (subactuado) se asigna al GDL 4 (actuado).

#### **3. Resultados**

La demostración de estabilidad en el sentido de Lyapunov del controlador mostrado en la ecuación 11 se llevó a cabo mediante la metodología de moldeo de energía [Oviedo, 2007]. En la ecuación 14 se muestra la función candidata de Lyapunov.

$$
V(\tilde{q}, \dot{q}) = \frac{1}{2} \dot{q}^T M(q) \dot{q} + \{[\ln(\cosh \tilde{q} + 1)]^T K_p [\ln(\cosh \tilde{q} + 1)]\} \tag{14}
$$

Donde la derivada temporal (potencia) está dada por la ecuación 15.

$$
\dot{V}(\tilde{q},\dot{q}) = \dot{q}^T M(q)\ddot{q} + \frac{1}{2}\dot{q}^T \dot{M}(q)\dot{q} + \dot{q}^T K_p \frac{\sinh \tilde{q}}{1 + \cosh \tilde{q}}
$$
(15)

Sustituyendo  $\ddot{q}$  de la ecuación en lazo cerrado del sistema y reduciendo términos se obtiene ecuación 16.

$$
\dot{V}(\tilde{q},\dot{q}) = -\dot{q}^T \left[ K_v \frac{\sinh \dot{q}}{1 + \cosh \dot{q}} \right] \le 0 \tag{16}
$$

De la ecuación 16 se concluye que la potencia en semidefinida negativa y cumple con que el sistema es estable.

Una vez que se supo que el sistema es estable con el controlador mostrado en la ecuación 7 se llevó a cabo el control de posición del giroscopio para los GDL 1 y 2, los cuales son los subactuados. Los resultados obtenidos se muestran en las siguientes gráficas obtenidas de una interfaz gráfica de usuario (GUIDE) que se diseñó en MATLAB exclusivamente para el giroscopio ECP-750 (figura 9), donde el usuario puede manipular diferentes parámetros en las pruebas experimentales a realizar, tales como: el tiempo de prueba, el controlador a implementar, las ganancias utilizadas para el controlador, posiciones deseadas, entre otros. De igual forma el usuario tiene a la vista las gráficas de posición, velocidad y

aceleración presentadas por cada uno de los 4 GDL. En esta interfaz el usuario tiene la oportunidad de guardar los datos recabados de la prueba experimental para que puedan ser procesados posteriormente a la prueba según las necesidades y requerimientos que el usuario defina para estos.

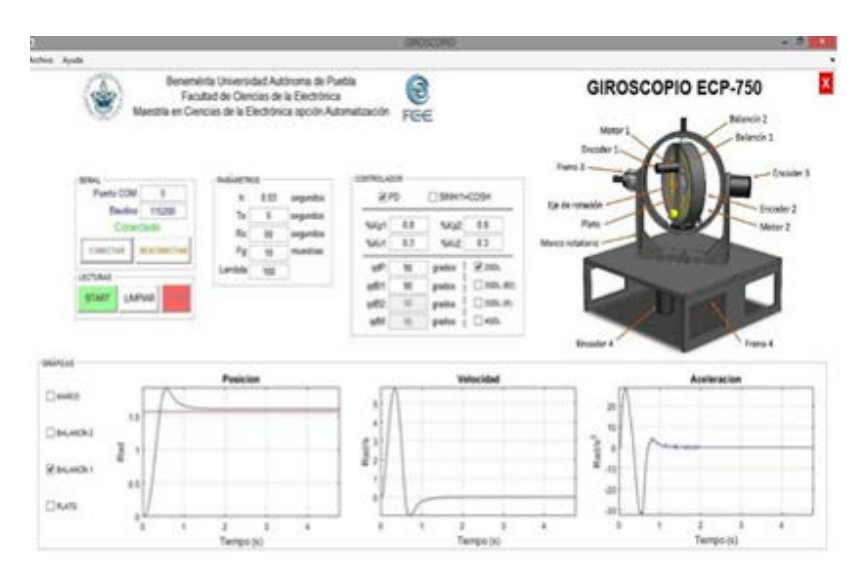

Figura 9 Interfaz de usuario para el control de posición del Giroscopio ECP-750.

En la figura 10 se observa el comportamiento que tuvo la posición del GDL 1 (subactuado) con ambos controladores para una posición deseada de 1.57 rad. Para ambos controladores se tiene una respuesta similar alcanzando el estado estacionario en 4.6 s para ambos controladores y con errores de posición en el estacionario de 0.01 rad para el controlador PD simple y -0.07 rad para el controlador PD con funciones saturadas. Se pudiera concluir que el PD simple tuvo un mejor desempeño por una diferencia muy pequeña en el error de posición, debido a que es una diferencia muy pequeña entre errores de posición se concluye que ambos controladores tuvieron casi el mismo desempeño para este GDL 1.

En la figura 11 se observa el comportamiento que tuvo el GDL 2 (subactuado) en la misma prueba y con la misma posición deseada de 1.57 rad. Se observa que para este GDL si se tiene una gran diferencia entre las curvas de posición presentadas por los controladores. Para el controlador PD simple se alcanza el estado estacionario en 1.48 s, pero se tiene un error de posición de 0.09 rad. En

cambio para el controlador PD con funciones saturadas se alcanza el estacionario en 1.71 segundos debido a un sobreimpulso con un pico máximo en de 1.67 rad en el tiempo 1.29 segundos, pero en el estacionario se tiene un error de posición de 0.00 rad, con lo cual se alcanza la posición deseada y se tiene una mejor respuesta que con el controlador PD simple.

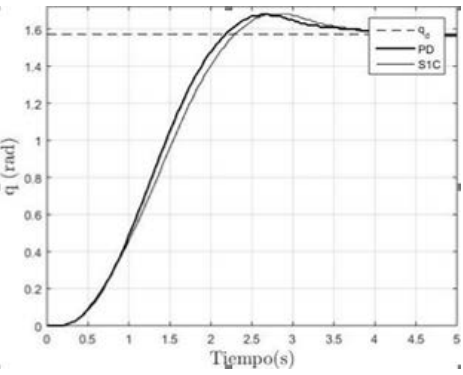

Figura 10 Curvas de posición para el grado de libertad 1 (subactuado).

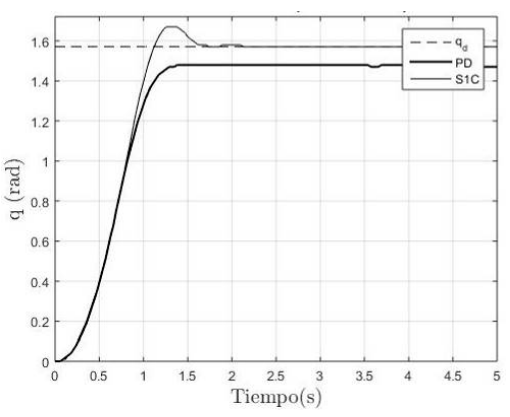

Figura 11 Curvas de posición para el grado de libertad 2 (subactuado).

Con los resultados obtenidos de la prueba de control de posición para los GDL subactuados del giroscopio se concluye que el controlador PD con funciones saturadas tiene un mejor desempeño.

## **4. Discusión**

Los resultados que se obtuvieron para el modelo dinámico y la prueba de control de posición para el giroscopio son de interés para la comunidad científica, ya que para llegar a estos se utilizaron técnicas no abordadas anteriormente para sistemas similares como lo es un giroscopio, por ello los resultados obtenidos son un aporte importante en el estudio de sistemas similares al estudiado en este artículo. Da la confianza a los estudiantes, profesores e investigadores de implementar estas técnicas para sistemas no lineales y subactuados.

En la literatura no se encuentra documentado un modelo cinemático y dinámico similar al presentado en este artículo, es decir, los modelos para giroscopios que se encuentran en la literatura no utilizan las técnicas de la convención de Denavit-Hartenberg junto con las ecuaciones de movimiento de Euler-Lagrange, por ello en este artículo se presenta un estudio resuelto de estos sistemas, visto desde otro punto de investigación.

Por otra parte, el controlador PD simple y controladores PD con funciones saturadas son ampliamente abordados y documentados en el control de robots manipuladores totalmente actuados. En este artículo se optó por observar el comportamiento de estos, en un sistema no lineal subactuado como el giroscopio ECP-750 para comprobar que la implementación de estos controladores tiene un desempeño parecido o igual que en sistemas totalmente actuados.

## **5. Conclusiones**

El presente artículo planteó metodologías para sistemas no lineales totalmente actuados para un sistema subactuado como el giroscopio ECP-750, esto con el fin de comprobar que dichas metodologías se pueden implementar en sistemas subactuados con resultados satisfactorios. La cinemática directa de un giroscopio es conocida por la misma naturaleza de estos, pero no se había obtenido mediante una metodología diferente como la convención de Denavit-Hartenberg. Los resultados obtenidos en las pruebas experimentales muestran que el controlador PD con funciones saturadas tiene un desempeño mejor que el controlador PD simple. Los errores de posición obtenidos en el estado estacionario demuestran que la técnica propuesta para el control de los GDL subactuados y la sintonización de ganancias es óptima ya que dichos errores de posición para el controlador con funciones saturadas son cercanos o iguales a cero y menores que los obtenidos con el controlador PD simple. Sin embargo, la respuesta que tiene el sistema en el transitorio se puede mejorar con una técnica de sintonización de ganancias diferente y así obtener una respuesta más suave y que el error de posición en el estacionario sea igual a cero, es decir, que la posición deseada se alcance.

# **6. Bibliografía y Referencias**

- [1] Educational Control Products, ECP Gyroscope Model 750, California, ECP, 2005.
- [2] Kelly R. & Santibáñez V., Control de movimiento de robots manipuladores, Madrid, Pearson Education, 2003.
- [3] Liceaga J., Liceaga E. & Amézquita L., Multivariable Gyroscope Control by Individual Chanel Design. 2005 IEEE Conference on Control Applications, Toronto, Canada, 2005.
- [4] Moyrón J., Sandoval J. & Santibáñez V., Diseño de un controlador LQR para un giroscopio de 3 grados de libertad. Investigación y Desarrollo en Robótica y Computación, Los Cabos, B.C.S, México, 2016.
- [5] Oviedo Barriga Jose L., Nuevas estrategias de control de movimiento. Tesis de maestría, Puebla, Puebla, Benemérita Universidad Autónoma de Puebla, 2007.
- [6] Reyes C. Fernando, Matlab aplicado a la robótica y mecatrónica, México, Alfaomega, 2012.
- [7] Reyes C. Fernando, Robótica control de robots manipuladores, México, Alfaomega, 2011.
- [8] Reyes C. Fernando, Barahona J. & Espinoza E., Trigonometric saturated controller for robot manipulators, Advance in Systemm Theory, Mathematical Methods ans Applications, WSEAS, Electrical and Computer Engineering Series, pp. 278-283, 2002.
- [9] Oviedo Barriga Jose L., Transformaciones de cuerpos rígidos y coordenadas homogéneas. Cd. Mendoza, Veracruz, Universidad Veracruzana, 2010.
- [10] Santibáñez V., Loría A. & Kelly R., Control of robot manipulators in join space, Londres, Springer, 2005.